# SISTEMAS BASADOS EN MICROPROCESADOR Primer control 2021-2022

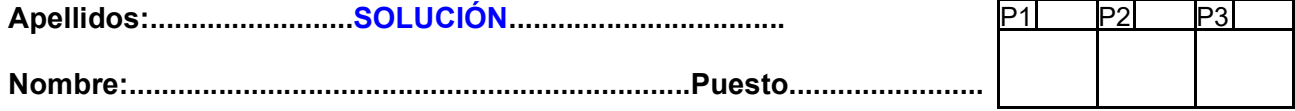

# Duración 2:00 horas

- 1.- [3 puntos] Escriba en ensamblador del MSP430 las instrucciones necesarias para:
	- a) Dividir por 2 el número de 32 bits con signo que hay en R13:R12.
	- b) Dejar en R12 el valor absoluto de R12.
	- c) Sea R14 una máscara binaria. Por cada bit de R14 que sea 1, cambie el bit de R12 por el correspondiente de R13. Si el bit de R14 es 0, el correspondiente bit de R12 queda inalterado. Ejemplo con palabras de 4 bits: Si R12=a $_3$ a $_2$ a $_1$ a $_0$ , R13=b $_3$ b $_2$ b $_1$ b $_0$  y R14=1010, en R12 quedaría b $_3a_2b_1a_0$ .
	- d) Sumar 1 al elemento  $R12$ -ésimo de un vector de  $long$  que se encuentra a partir de  $R13$ .

#### **SOLUCIÓN**

a) Para dividir por dos, hay que hacer un desplazamiento a la derecha. Como es un número de 32 bits, se empezará por la MSW (R13). Y como es un número con signo, se usará la instrucción RRA para el primer desplazamiento y RRC para los demás.

> rra.w r13 ;Desplazar MSW a la derecha con signo rrc.w r12 ;Desplazar LSW a la derecha rellenando con C

b) Para calcular el valor absoluto de un número, se comprobará el signo. Si es positivo, se ha terminado. En caso contrario, se calcula el opuesto del mismo; en este caso se ha hecho el complemento a 2.

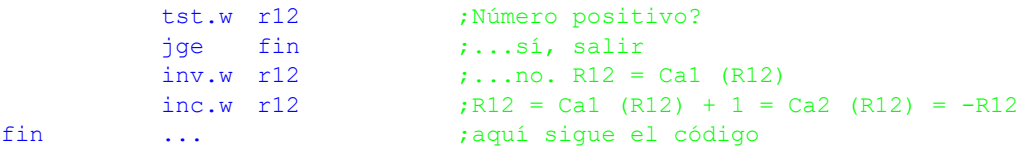

c)El proceso se puede hacer de muchas formas. La más sencilla por número de instrucciones y recursos necesarios (registros adicionales) es la siguiente:

> ;En los comentarios se ha supuesto R12=a3a2a1a0, R13=b3b2b1b0 y R14=1010 xor.w r13, r12 ;R12=<a3 $\oplus$ b3><a2 $\oplus$ b2><a $1\oplus$ b1><a0 $\oplus$ b0> bic.w r14, r12 ;R12=<0><a2 $\oplus$ b2><0><a0 $\oplus$ b0> xor.w r13, r12 ;R12=<0 $\bigoplus$ b3><a2 $\bigoplus$ b2 $\bigoplus$ b2><0 $\bigoplus$ b1><a0 $\bigoplus$ b0 $\bigoplus$ b0>=b3a2b1a0

d) Para acceder a un elemento de un vector dada su dirección inicial y su índice, se calculará el desplazamiento multiplicando el índice por el tamaño del elemento (4) y se calculará la posición en memoria sumando la dirección inicial. Ya sólo queda hacer la operación en cuestión. Al tratarse de un elemento de 32 bits, se necesitarán 22 instrucciones para tener el cuenta el posible desboradamiento.

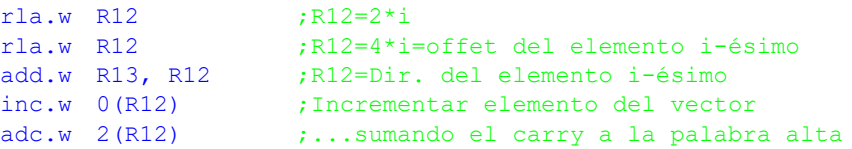

# CRITERIO DE CORRECCIÓN

### Cada apartado 25%

2.- [4 puntos] Se desea realizar una subrutina en ensamblador del MSP430 que seguirá el convenio de llamada tipo C y que atenderá al siguiente prototipo:

void DesUnivDer (void \*p, int n, int modo);

donde  $p$  es un puntero a un número en memoria en formato Little Endian y n es el número de bytes que ocupa. En todos los casos el contenido del número es desplazado un bit a la derecha y el *Isb* se guarda en el carry. El msb se actualiza según los dos bits menos significativos del parámetro modo. El resultado queda en el mismo sitio.

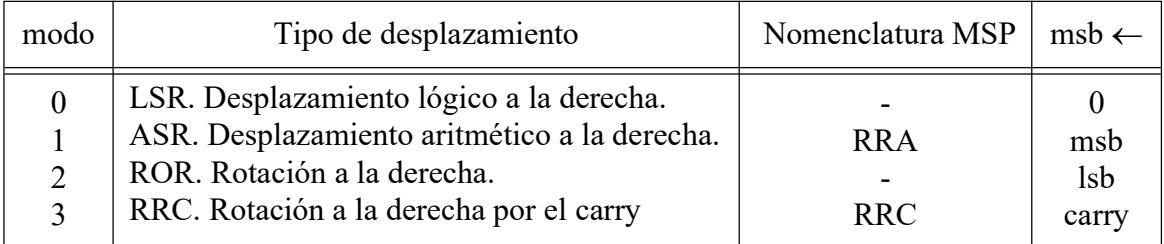

a) Explique el algoritmo que usará para resolver el problema.

b) Escriba la subrutina en ensamblador.

#### **SOLUCIÓN**

Para desplazar varias palabras a la derecha hay que empezar siempre por el MSB. Como el MSP430 utiliza un convenio Little Endian, esto implica empezar por el último byte (ubicado en p+n-1). Otro detalle a tener en cuenta es que en cada iteración del bucle se desplaza un byte con RRC para incorporar el C de la iteración anterior y dejar el C saliente para la próxima. El problema es que hay que hacer aritmética con el puntero y con el contador de bytes, lo que supone perder el C. Para evitarlo, se guarda el SR justo después del desplazamiento en R15 y se recupera justo antes del siguiente. El primer desplazamiento es especial porque no hay SR guardado y porque el C es función del parámetro modo.

Los distintos desplazamientos se diferencian sólo en qué valor se carga en el carry. La solución habitual va preguntando por los distintos valores que puede tomar el parámetro modo y va saltando en caso de no serlo:

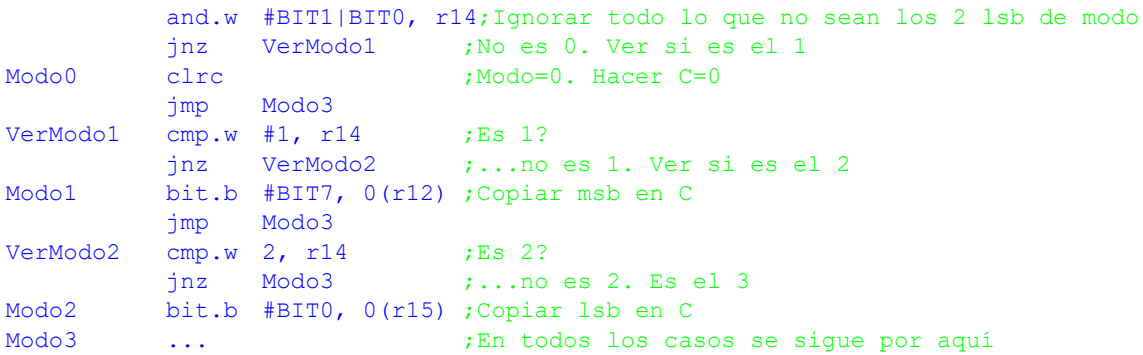

Una alternativa más interesante, sobre todo cuando el número de opciones es alta, es usar una tabla de saltos. El código queda más limpio, es más fácil de seguir y tarda el mismo tiempo en llegar al trozo específico independientemente de cuál sea el modo:

```
and.w #BIT1|BIT0, r14;Ignorar todo lo que no sean los 2 lsb de modo
          rla.w r14 ;Modo por 2 para indexar tabla de saltos<br>add.w r14, pc ;Saltar al código que prepara el bit de :
                            saltar al código que prepara el bit de relleno
          jmp Modo0
          jmp Modo1
          jmp Modo2
          jmp Modo3
          ;Código específico de cada modo
Modo0 clrc ; C=0
          jmp Modo3
Modo1 bit.b #BIT7, 0(r12) ;Copiar msb en C
          jmp Modo3
Modo2 bit.b #BIT0, 0(r15) ;Copiar lsb en C
          jmp Modo3
Modo3 ... ;En todos los casos se sigue por aquí
```
Finalmente, ya que hay que pasar por el modo 3 en todos los casos, se podría usar una subrutina específica con una tabla de saltos y volver para hacer la parte genérica:

and.w #BIT1|BIT0, r14;Ignorar todo lo que no sean los 2 lsb de modo rla.w r14 ;Modo por 2 para indexar tabla de saltos call TabSaltos(r14);Saltar al código que prepara el bit de relleno ;Código genérico de desplazamiento mov.w sr, r15 ;Inicializar R15 para primera iteración del bucle ;Subrutinas específicas de cada modo TabSaltos .word Modo0 .word Modo1 .word Modo2 .word Modo3 Modo0 clrc ; C=0 ret Modo1 bit.b #BIT7, 0(r12) ;Copiar msb en C ret Modo2 bit.b #BIT0, 0(r15) ; Copiar lsb en C Modo3 ret

Veamos el código usando la tercera técnica:

```
;--------------------------------------------------------------------------------
; void DesUnivDer (void *p, int n, int modo); v1.0
; 
; Divide un número con signo por 2.
;--------------------------------------------------------------------------------
DesUnivDer mov.w sr, r11 ;Salvar C (en realidad todoe el SR) en R11
           cmp.w #1, r13  ;Comprobar precondiciones
           jl DUDFin ;n<1? Salir
           mov.w r12, r15 ; R15=padd.w r13, r12  ;R12=p+n (una posición más allá del último byte)
           dec.w r12 (R12 aputa al último byte
          and.w #BIT1|BIT0, r14;Ignorar todo lo que no sean los 2 lsb de modo
           rla.w r14 ;Modo por 2 para indexar tabla de saltos
           mov.w r11, sr  ;Recuperar el carry (sólo últil en el modo=3)
          call TabSaltos(r14);Preparar el bit de relleno. Se deja en el carry
          ;Código genérico de desplazamiento
           mov.w sr, r11 ;Inicializar R11 para primera iteración del bucle
DUDBuc mov.w r11, sr ;Recuperar bit de carry
           rrc.b @r12 ;Desplazar un bit a la derecha
           mov.w sr, r11 ; Salvar bit de carry
           dec.w r12 ; Siguiente byte
           dec.w r13 ;Contabilizar byte
           jnz DUDBuc ; Quedan más? Seguir
DUDFin ret
          ;Subrutinas específicas de cada modo
; Modo0: C = 0 -------------------------------------------------------------------
Modo0 clrc
          ret
; Modo1: C = lsb------------------------------------------------------------------
Modo1 bit.b #BIT7, 0(r12) ;Copiar msb en C. R12 apunta a MSB
         ret
; Modo2: C = msb------------------------------------------------------------------
Modo2 bit.b #BIT0, 0(r15) ;Copiar lsb en C. R15 apunta a LSB
; Modo2: C = C------------------------------------------------------------------
Modo3 ret
; Tabla de direcciones de subrutinas----------------------------------------------
TabSaltos .word Modo0
          .word Modo1
          .word Modo2
          .word Modo3
```
## CRITERIO DE CORRECCIÓN

3.- [3 puntos] Considere el circuito de la figura. La tensión directa de los leds es Vf=2V, por lo que no es posible encender los dos leds simultáneamente con una tensión de alimentación de 3V. Explique y haga un programa en ensamblador del MSP430 que gestione *por* interrupciones el encendido/apagado de los leds en función del pulsador. Inicialmente ambos leds están apagados. Mientras se mantiene pulsada la tecla, uno de los leds permanece encendido y se apaga cuando se suelta. En cada pulsación cambiará el led operativo (la primera pulsación enciende el L1, la segunda el L2, la tercera el L1,...).

Nota: Considere los pulsadores libres de rebotes, el perro guardián desactivado, los puertos desbloqueados y la pila inicializada.

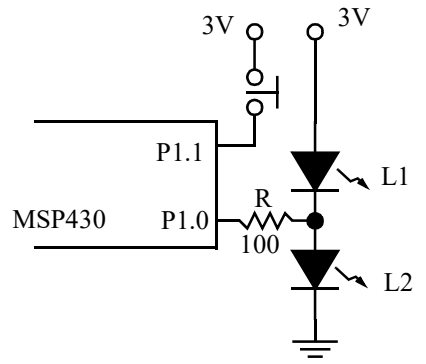

**SOLUCIÓN** 

La lógica irá cambiando la configuración del P1.0 cada vez que se reciba la interrupción de P1.1:

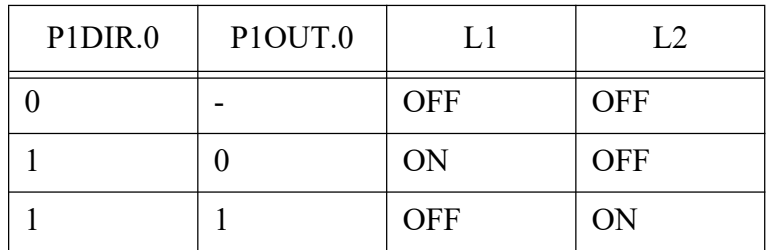

Se podría usar una variable para guardar el turno de a qué led le toca encenderse. Bastaría con un bit. En lugar de eso, se usará el propio estado del puerto P1.0 para llevar la cuenta de qué led se enciende, lo que simplifica mucho el código.

En cada IRQ se comprobará primero qué flanco ha provocado la misma. Si es el de subida (IES=0), será la pulsación de la tecla. Si es el de bajada (IES=1), la liberación. En el primer caso se conmutará el puerto del led (lo que hace que cambie qué led se encenderá) y se pondrá como salida (lo que hará que se encienda). En el segundo se pone el puerto como entrada, provocando que se apaguen ambos leds.

LED .equ BITO<br>SW equ RIT1 .equ BIT1 main bis.b #SW, &P1REN ;Activar resistencia del SWITCH bic.b #SW, &P1OUT ;Pulldowon para SW bis.b #LED, &P1OUT ;L2 activo (pero apagado). En la ISR se invierte ;bic.b #LED|SW, &P1DIR;SWITCH entrada y LEDS apagados bic.b #SW, &P1IES ;SW sensible flanco subida<br>bic.b #SW, &P1IFG ;Borrar eventos de SW bic.b #SW, &P1IFG ;Borrar eventos de SW<br>bis.b #SW, &P1IE ;Habilitar IRO para SV ; Habilitar IRO para SW bis.w #LPM4|GIE, sr ;Ea, a dormir ;--------------------------------------------------------------------------- ; PIISR  $v1.1$ ; Subrutina de servicio de la interrupción del puerto P1 ; Control de cambios:

; v1.1: Se ha optimizado la lógica.

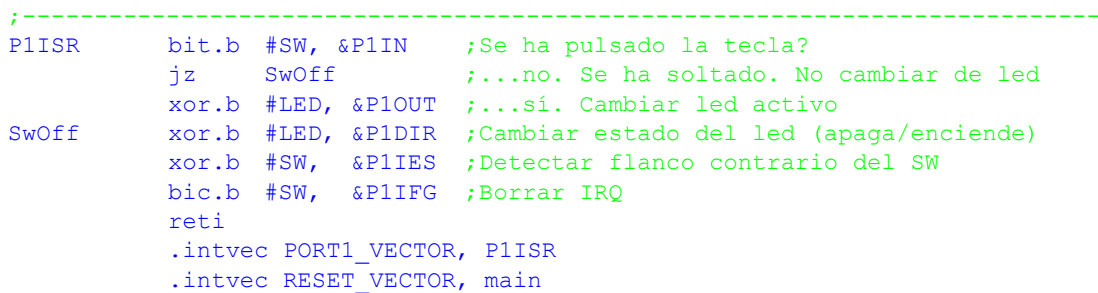

# CRITERIO DE CORRECCIÓN

main: 30%

ISR: 70%